**Edital ingresso nº 27** *PROCESSO SELETIVO SIMPLIFICADO PARA FORMAÇÃO DO CADASTRO DE RESERVA PARA CURSOS DE GRADUAÇÃO DO IFSC*

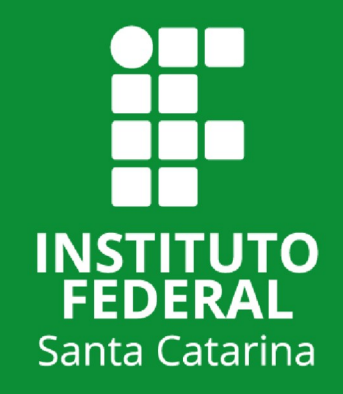

# ÍNDICE

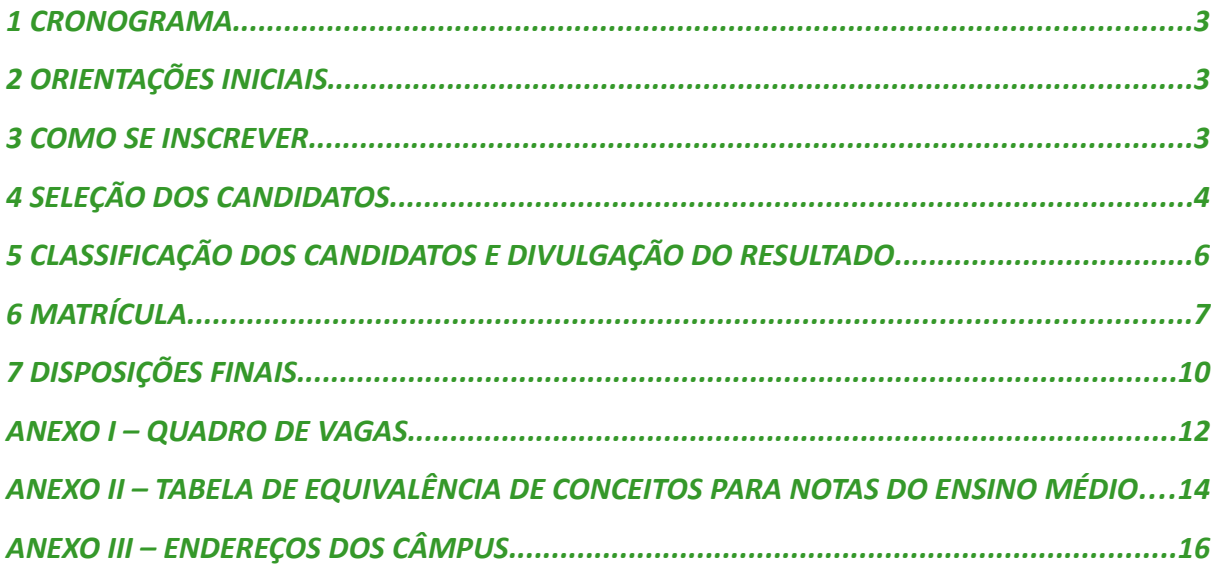

#### **EDITAL DE INGRESSO N° 27/DEING/2024/1** Retificado em 18/01/2024, Anexo I Retificado em 25/01/2024, Anexo I

O reitor do Instituto Federal de Santa Catarina (IFSC) torna públicas, pelo presente Edital, de acordo com a legislação em vigor, as normas do processo seletivo para formação do cadastro de reserva para cursos de graduação com ingresso no primeiro semestre letivo de 2024. Este processo considera o não preenchimento, em sua totalidade, das vagas disponibilizadas via Vestibular Unificado UFSC/IFSC/IFC - 2024/1 e Sistema de Seleção Unificada (Sisu) - 2024/1

O IFSC não cobra mensalidade dos cursos ofertados neste edital e nem taxa de inscrição para participar do processo seletivo. A seleção para as vagas será por análise do histórico escolar.

#### <span id="page-2-0"></span>*1 CRONOGRAMA*

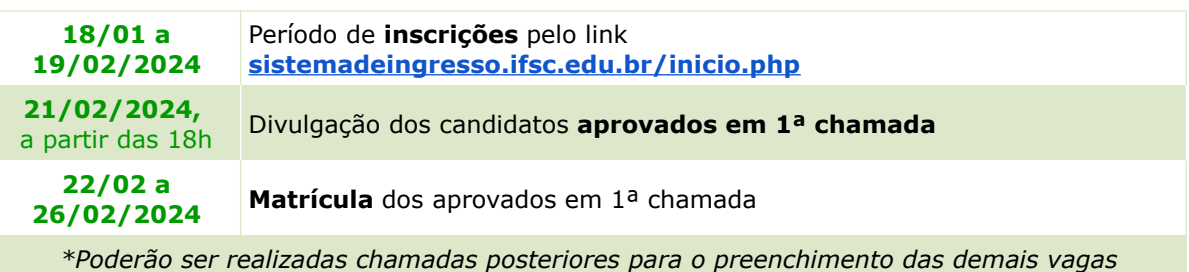

#### <span id="page-2-2"></span>*2 ORIENTAÇÕES INICIAIS*

**2.1** O Cadastro de Reserva é uma lista de candidatos que poderão ser convocados para matrícula caso haja vagas não ocupadas pelo Vestibular Unificado - 2024/1 e Sisu - 2024/1.

**2.2** Somente haverá publicação de chamadas do Cadastro de Reserva quando houver vagas não ocupadas.

**2.3** Podem se inscrever no Cadastro de Reserva apenas candidatos que tenham concluído o ensino médio até a data de inscrição

**2.4** A lista de cursos ofertados está disponível no Anexo I deste edital.

#### <span id="page-2-1"></span>*3 COMO SE INSCREVER*

**3.1** Antes de efetuar a inscrição, o candidato deverá conhecer o edital, certificar-se de que preenche todos os requisitos exigidos e ter seus dados pessoais em mãos.

**3.2** A inscrição será feita **exclusivamente pela Internet**, conforme cronograma deste edital, pelo link do Portal de Inscrição [sistemadeingresso.ifsc.edu.br/inicio.php](https://sistemadeingresso.ifsc.edu.br/inicio.php)

**3.2.1** Quem não tiver acesso à Internet poderá utilizar os computadores dos câmpus. O candidato deverá entrar em contato com o câmpus para verificar o horário de atendimento. Os endereços e números de telefone dos câmpus estão no Anexo III deste edital.

- **3.3** Ao acessar o portal de inscrições, o candidato deve seguir os seguintes passos:
- **a)** clicar no botão em "Inscrição e Acompanhamento";
- **b**) selecionar a opção "Quero me inscrever";
- **c)** selecionar o município ou câmpus em que pretende estudar;
- **d)** selecionar o curso;
- **e)** preencher todos os dados solicitados;
- **f)** responder o questionário de pontuação, conforme descrito no item 4 deste edital;
- **g)** conferir os dados da inscrição e concluí-la;

**h)** salvar o comprovante de inscrição. Este será o documento oficial de comprovação de participação do candidato neste edital.

**3.4** O candidato terá direito a apenas **uma inscrição**. Se o candidato efetivar mais de uma inscrição, será considerada como válida apenas a última.

**3.5** É responsabilidade do candidato preencher corretamente as informações solicitadas no momento da inscrição. O IFSC poderá excluir do processo de ingresso quem não preencher a solicitação de inscrição de forma completa e correta, ou utilizar dados falsos.

**3.5.1** O candidato poderá solicitar alteração dos seus dados de inscrição, se necessário, ao Departamento de Ingresso pelo endereço eletrônico [ingresso@ifsc.edu.br](mailto:ingresso@ifsc.edu.br)

**3.6** O questionário socioeconômico, que deverá ser preenchido na inscrição, tem por objetivo obter dados referentes à situação social, econômica e educacional dos inscritos para orientar as políticas institucionais do IFSC. As respostas não interferem no processo de classificação dos candidatos.

**3.7** Em caso de dúvidas, o candidato poderá consultar o [tutorial](https://docs.google.com/presentation/d/17mS5_Jp9CfVw7L_1E5ATVp594nUjSPvHR72Blii1qRs/edit?hl=pt-BR#slide=id.ge601d839e3_7_72) sobre como se inscrever e calcular a nota para o cadastro de reserva.

#### <span id="page-3-0"></span>*4 SELEÇÃO DOS CANDIDATOS*

**4.1** A seleção para as vagas será realizada por meio da **nota final** apresentada nas disciplinas/áreas de **Língua Portuguesa e Matemática**, por uma das seguintes categorias:

- I notas do histórico escolar referentes ao **último ano do ensino médio** ou;
- II notas de certificação do ensino médio pelo Enem (edições de 2009 a 2016) ou;
- III notas de certificação do ensino médio pelo Encceja (edições de 2017 a 2023).

Parágrafo único: Para o inciso I, nos casos de cursos em que as disciplinas de Língua Portuguesa e de Matemática **não sejam ministradas no último ano**, o candidato deverá considerar a nota final do ano anterior, quando curso anual ou último semestre/módulo/nível cursado, quando for o caso.

**4.2** O candidato deverá informar as notas por meio do questionário de pontuação.

**4.3** Para fins de composição da nota final serão utilizadas as notas em escala decimal, considerando duas casas após a vírgula, com arredondamento.

**4.3.1** Se a parte fracionária da nota for menor que 0,5, o número será arredondado para baixo. Se a parte fracionária da nota for igual ou maior que 0,5, o número será arredondado para cima, conforme exemplos: nota 6,80 deve-se arredondar para nota 7,00; nota 8,40 deve-se arredondar para nota 8,00.

**4.4** Nos casos em que os históricos escolares de conclusão do ensino médio contenham

conceitos ou pareceres como forma de avaliação, estes serão convertidos em notas na escala decimal, conforme a tabela de equivalência disponível no anexo II.

**4.5** Caso o conceito constante no histórico escolar do ensino médio não esteja contemplado na tabela de equivalência, o candidato deverá enviar o histórico escolar para o e-mail [ingresso@ifsc.edu.br](mailto:ingresso@ifsc.edu.br), **durante o período de inscrição**, conforme cronograma do item 1.1.

**4.6** O histórico escolar será analisado pelo Departamento de Ingresso, que informará ao candidato qual a nota deverá ser utilizada por ele para realizar a inscrição.

**4.6.1** Para Encceja (nota máxima 180,00):

**I -** Português = Pontuação obtida em português no Encceja x 10 / 180;

**II -** Matemática = Pontuação obtida em matemática no Encceja x 10 / 180

Exemplo: considerando um candidato que obteve pontuação de 123,80 em Português e 146,00 em Matemática, teremos:

**a)** Português = 123,80 x 10 / 180 = 6,87.

**b)** Matemática = 146,0 x 10 / 180 = 8,11.

**4.6.1.1** Em caso de necessidade de arredondamento da nota, deve-se utilizar a regra do item 4.3.

**4.6.2** Para Enem (nota máxima de acordo com a edição da prova):

**4.6.2.1** Para efetuar o cálculo da nota da inscrição, o candidato deverá utilizar a nota máxima do Enem, conforme tabela abaixo:

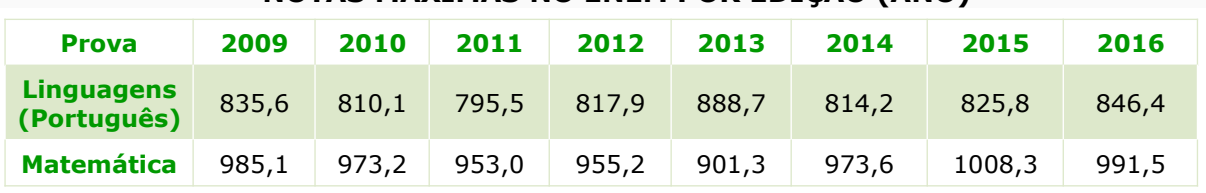

#### **NOTAS MÁXIMAS NO ENEM POR EDIÇÃO (ANO)**

**I -** Português: Pontuação obtida em Português no Enem x 10 / **Nota máxima do ano de participação no Enem**.

**II -** Matemática: Pontuação obtida em Matemática no Enem x 10 / **Nota máxima do ano de participação no Enem.**

Exemplo: considerando um candidato que obteve pontuação de 643,40 em Português e 863,20 em Matemática, **e foi certificado pela prova de 2009 do Enem** teremos:

**a)** Português = 643,4 x 10 / 835,6 = 7,69.

**b)** Matemática =  $863,2 \times 10 / 985,1 = 8,76$ .

**4.6.2.2** Em caso de necessidade de arredondamento da nota, deve-se utilizar a regra do item 4.3.

<span id="page-4-0"></span>*5 CLASSIFICAÇÃO DOS CANDIDATOS E DIVULGAÇÃO DO RESULTADO*

**5.1** Os candidatos serão classificados de acordo com o Questionário de Pontuação, preenchido no momento da inscrição, e conforme quadro a seguir.

**5.1.1** Ao preencher o questionário, o candidato deverá estar com o histórico escolar em mãos e conferir os dados para não errar a resposta e prejudicar sua classificação.

#### **QUADRO DE PONTUAÇÃO**

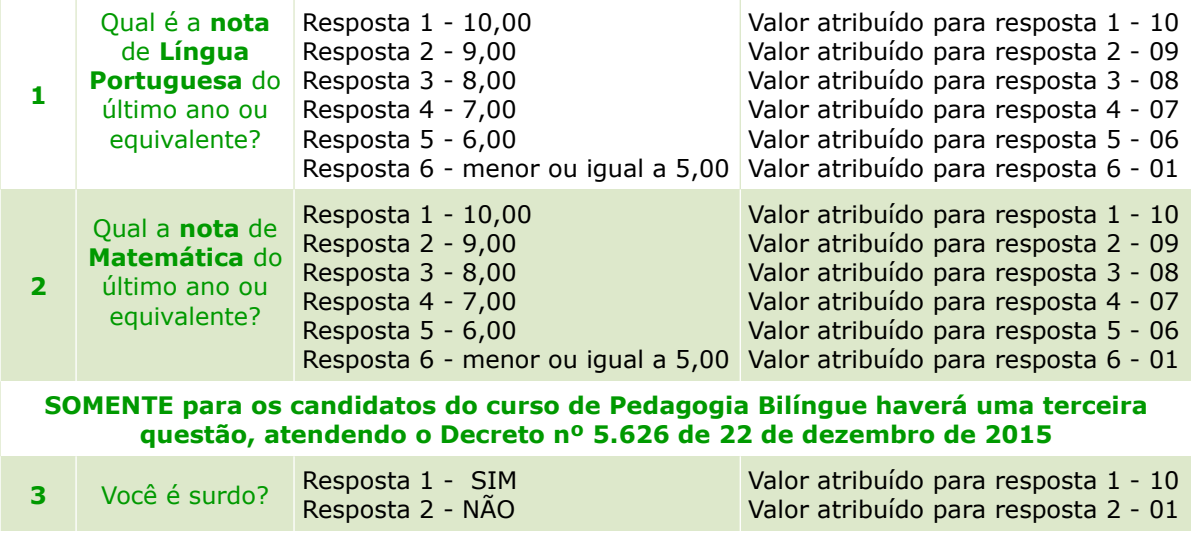

**5.2** Será atribuído valor à questão de pontuação de acordo com as informações declaradas pelo candidato, sendo obrigatória a comprovação das informações no momento da matrícula**.**

**5.3** A classificação dos candidatos e o preenchimento das vagas seguirá a ordem decrescente da pontuação obtida por meio da soma das respostas do Questionário de Pontuação

**5.4** Os critérios de desempate serão os seguintes:

- I Maior nota em Língua Portuguesa;
- II Maior nota em Matemática;

III - Maior idade

**5.5** Os candidatos que enviarem informações em desacordo com os dados existentes no Histórico Escolar do Ensino Médio perderão sua classificação inicial e irão para o final da lista de espera.

**5.6** Os resultados serão divulgados conforme cronograma no item 1, pelo link [sistemadeingresso.ifsc.edu.br/resultados](https://sistemadeingresso.ifsc.edu.br/resultados).

**5.7** O Departamento de Ingresso poderá realizar mais chamadas, após o início das aulas, se houver vagas. O acompanhamento das chamadas é de responsabilidade do candidato pelo link [sistemadeingresso.ifsc.edu.br/resultados](https://sistemadeingresso.ifsc.edu.br/resultados).

## <span id="page-5-0"></span>*6 MATRÍCULA*

#### *6.1 CONDIÇÕES PARA MATRÍCULA*

**6.1.1** O candidato aprovado deverá estar inscrito no Cadastro de Pessoas Físicas (CPF) junto à Receita Federal.

**6.1.2** O candidato deverá preencher todos os requisitos exigidos em edital para a realização da matrícula.

**6.1.3** O candidato maior de 18 (dezoito) anos alfabetizado deverá possuir título de eleitor (conforme [Lei Nº 6.236/1975\)](https://www.planalto.gov.br/ccivil_03/leis/1970-1979/l6236.htm).

**6.1.4** O candidato não poderá ter duas matrículas simultâneas em cursos de graduação no IFSC ou em outra instituição pública de ensino superior.

#### *6.2 PROCEDIMENTOS PARA MATRÍCULA*

**6.2.1** A matrícula dos candidatos aprovados dentro do número de vagas será efetivada pelo Registro Acadêmico do câmpus, a partir do envio da documentação.

**6.2.2** O envio dos documentos de matrícula deverá ser feito por meio dos formulários de matrículas disponíveis no item 6.3.5, no período estabelecido no cronograma do item 1 deste edital.

**6.2.2.1** No caso de dificuldades com o formulário de matrícula, o candidato poderá efetivar a sua matrícula diretamente no câmpus em que o curso é ofertado, conforme horário de atendimento externo, durante o período estabelecido neste edital. Neste caso, o candidato deverá levar os documentos já digitalizados ou, havendo a impossibilidade de digitalização, deverá levar os documentos originais necessários para a matrícula.

**6.2.3** O candidato poderá ser convocado para a apresentação e conferência dos documentos originais de matrícula no câmpus de oferta do curso, a qualquer tempo, caso haja necessidade. O candidato que não apresentar a documentação exigida, quando solicitada, perderá o direito à vaga, independente do período do curso em que esteja matriculado.

**6.2.4** O candidato aprovado que não encaminhar a documentação completa para matrícula permanecerá com sua matrícula condicional até sanar a pendência, assumindo o compromisso de encaminhar os documentos faltantes dentro do prazo determinado pelo câmpus. Após o término do prazo, caso a pendência não seja sanada, o candidato perderá o direito à vaga.

**6.2.5** As datas das matrículas de chamadas posteriores, caso haja vagas, serão divulgadas no ato da publicação de cada chamada pelo link  [sistemadeingresso.ifsc.edu.br/resultados](https://sistemadeingresso.ifsc.edu.br/resultados) .

**6.2.6** O candidato aprovado que não efetuar a matrícula no prazo estabelecido **perderá o direito à vaga**.

#### *6.3 DOCUMENTAÇÃO PARA MATRÍCULA*

**6.3.1** Os candidatos aprovados deverão enviar os seguintes documentos:

#### *DOCUMENTOS PARA TODOS OS CANDIDATOS*

**a)** Carteira de Identidade (RG), Documento Nacional de Identidade (DNI) ou Carteira de Identidade Nacional (CIN) - (frente e verso);

**b)** Foto 3x4 do rosto do candidato, de frente, preferencialmente no formato JPG, recente, sem utilização de filtros, óculos, chapéu, bonés ou lenços. Não será aceita foto que não permita a identificação do candidato;

**c)** Certificado de conclusão do ensino médio (ou equivalente) ou diploma registrado de curso superior (frente e verso);

**d)** Documento utilizado para pontuação neste processo seletivo: Histórico Escolar do Ensino Médio, ou certificação expedida pelo ENEM ou certificação expedida pelo ENCCEJA;

**e)** Declaração negativa de matrícula simultânea em cursos de graduação no IFSC, ou nos termos da [Lei 12.089/2009,](https://www.planalto.gov.br/ccivil_03/_ato2007-2010/2009/lei/l12089.htm) em outra instituição pública de ensino superior (IES), e que não estude com bolsa do PROUNI;

**f) Para candidatos menores de 18 anos:** "Declaração para Matrícula de Menores de Idade" preenchida;

**g) Para candidatas do sexo feminino**, **com idade entre 12 e 40 anos**: Comprovante de vacinação contra a rubéola. A comprovação deverá ser por meio da carteira de vacinação ou atestado emitido pela unidade de saúde (Lei Estadual 10.196/1996);

**h) Para os candidatos do sexo masculino**, **brasileiros natos ou naturalizados**: Documento que comprove estar em dia com o Serviço Militar. A obrigação para com o Serviço Militar, em tempo de paz, começa no dia 1º de janeiro do ano em que o cidadão completar 18 (dezoito) anos de idade e subsistirá até 31 de dezembro do ano em que completar 45 (quarenta e cinco) anos (Lei nº 4.375/1964, apresenta em seu Art. 74);

**i) Para candidatos brasileiros natos ou naturalizados maiores de 18 (dezoito) anos**: Título de Eleitor.

**6.3.2** Todos os modelos de declaração citados acima estão disponíveis no portal do IFSC, na página <http://www.ifsc.edu.br/orientacoes-para-matricula>

**Parágrafo Único:** na falta da carteira de identidade (RG) poderá ser apresentado outro documento oficial com foto:

**a)** Documento Nacional de Identidade (DNI) ou Carteira de Identidade Nacional (CIN);

**b)** Carteira Nacional de Habilitação ou Carteira de Trabalho;

**c)** carteiras expedidas pela Secretaria de Segurança Pública, pelos Comandos Militares, pelo Corpo de Bombeiros e pela Polícia Militar;

**d)** carteiras expedidas pelos órgãos fiscalizadores do exercício profissional (Ordens, Conselhos etc) ou carteiras funcionais do Ministério Público e da Magistratura;

**e)** passaportes, Registro Nacional de Estrangeiros (RNE) e Carteira de Registro Nacional Migratório (CRNM).

**6.3.3 Candidatos estrangeiros:** Na falta do RG, DNI ou CIN, o candidato deverá enviar o Registro Nacional de Estrangeiro (RNE ou CIE) ou a Carteira de Registro Nacional Migratório (CRNM), ou ainda o Passaporte com visto de estudante, ou outro documento que, por previsão legal, permita que o estrangeiro estude no Brasil.

**6.3.4** Os candidatos que concluíram seus estudos no exterior, exceto em Estados Partes do Mercosul e Estados Associados, além dos documentos dos itens anteriores, deverão encaminhar o documento de revalidação e/ou equivalência de estudo no Brasil (fotocópia acompanhada do original ou autenticada).

#### **6.3.5 Formulários eletrônicos para envio da documentação:**

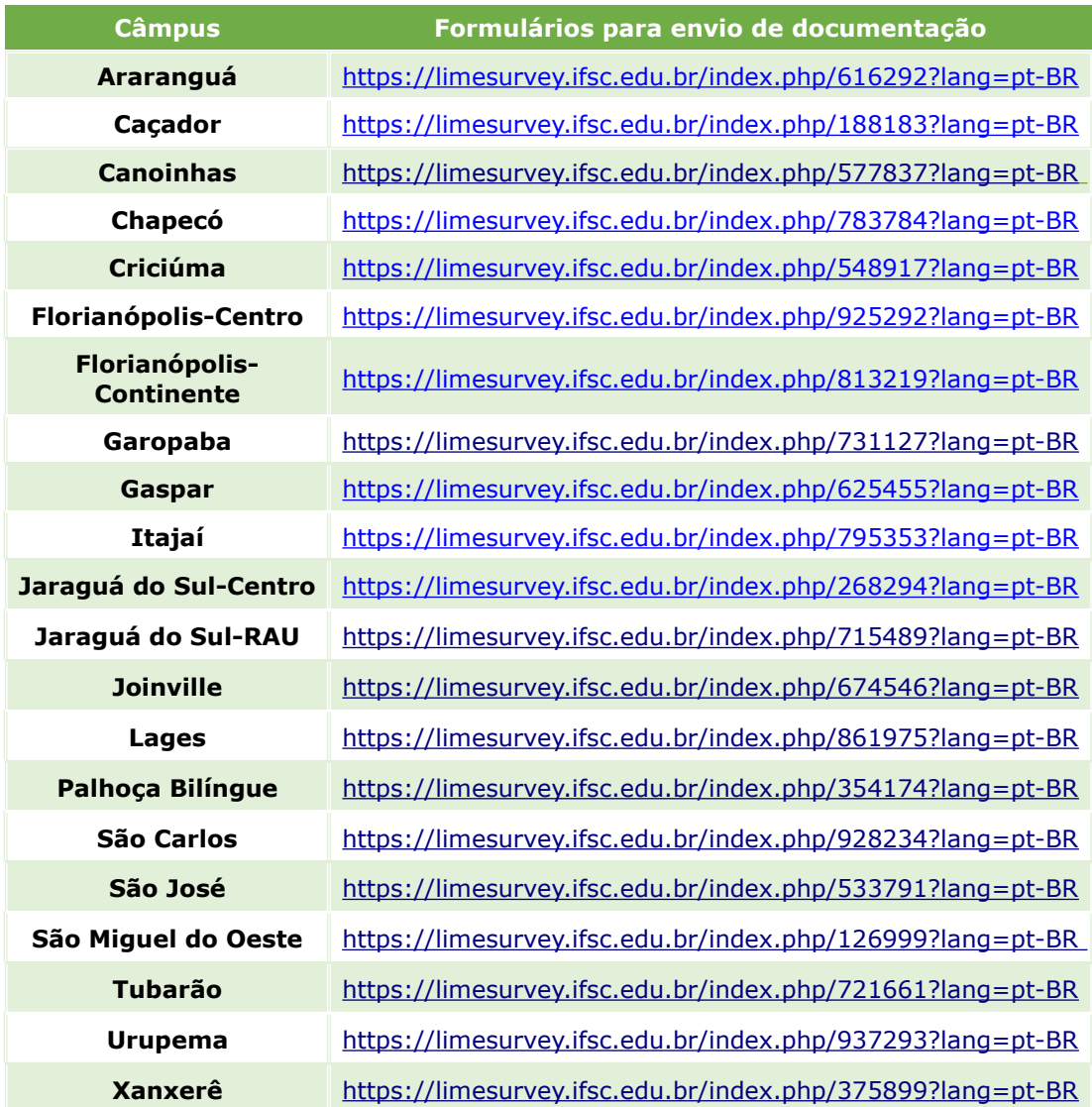

**6.3.6** Os candidatos poderão consultar os procedimentos de matrícula e demais orientações no link <u>https://www.ifsc.edu.br/orientacoes-para-matricula</u>

## *6.4 CONTATOS PARA DÚVIDAS SOBRE DOCUMENTAÇÃO E MATRÍCULA*

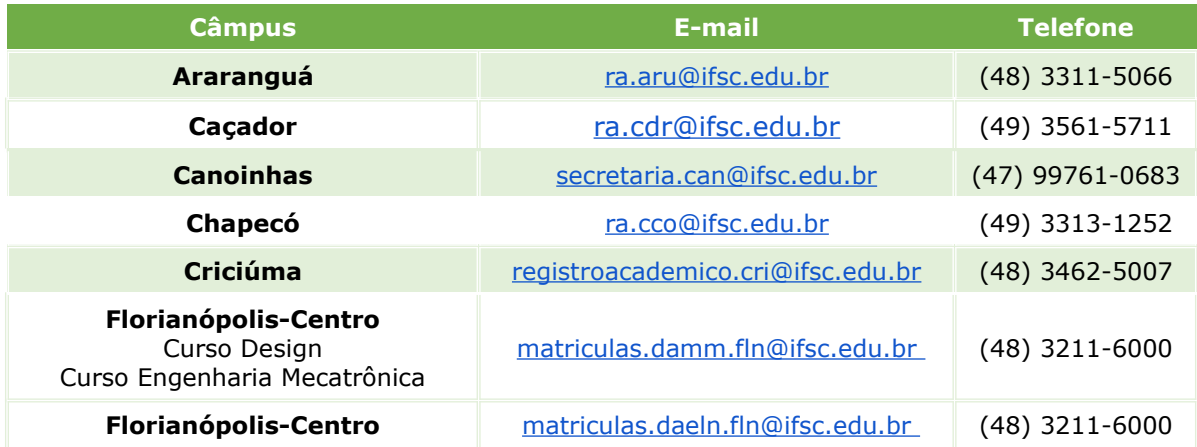

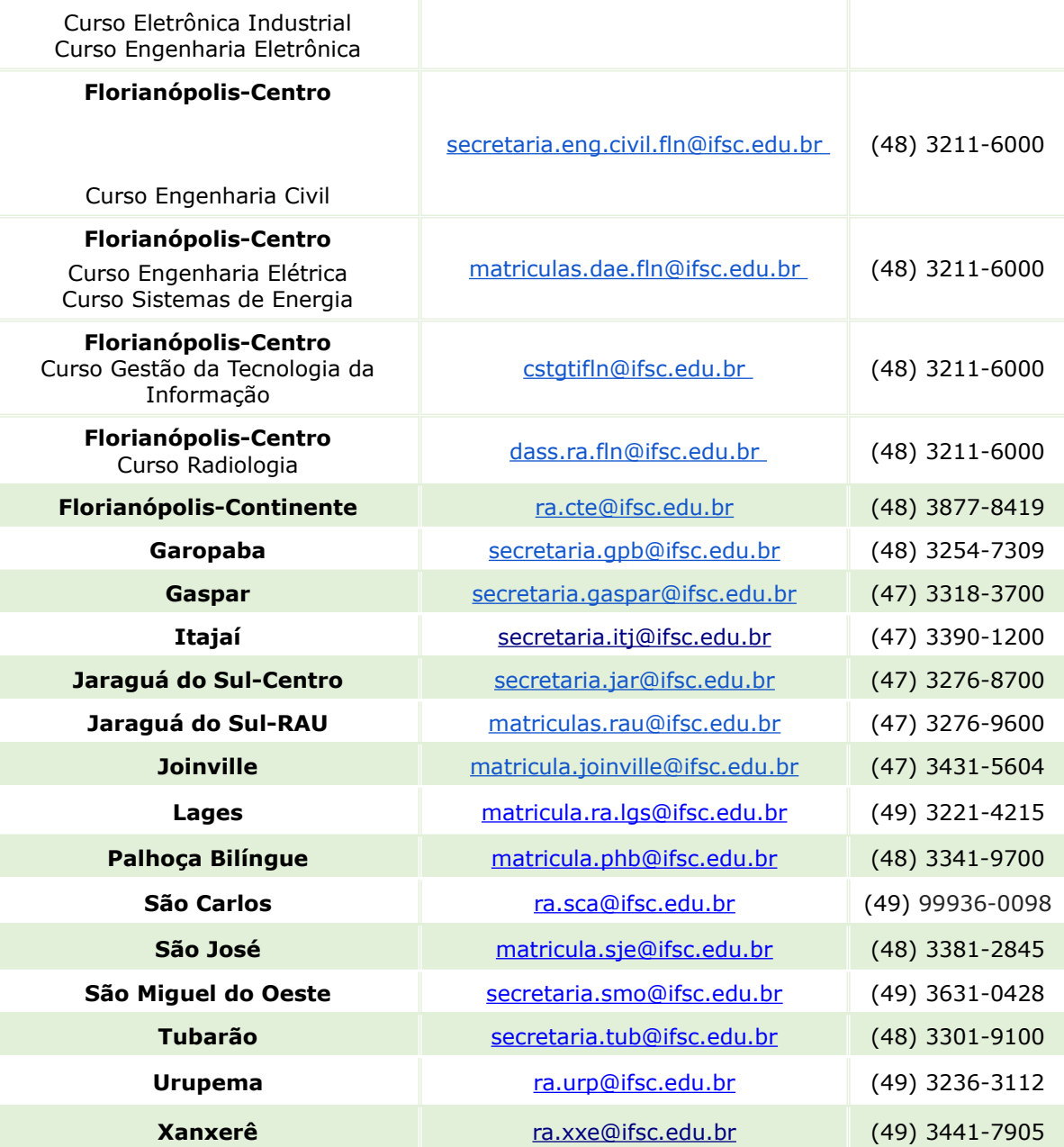

**6.4.1** Os endereços de e-mails dos câmpus listados acima são exclusivamente para dúvidas relacionadas às etapas de matrícula e ao início das aulas.

**6.4.2** Para saber a data de início do semestre, consulte o calendário acadêmico de cada câmpus no link [https://www.ifsc.edu.br/calendario-academico.](https://www.ifsc.edu.br/calendario-academico)

#### <span id="page-9-0"></span>*7 DISPOSIÇÕES FINAIS*

**7.1** O candidato que mudar de endereço ou trocar seu número de telefone após a inscrição deverá, obrigatoriamente, informar ao Departamento de Ingresso pelo endereço eletrônico [ingresso@ifsc.edu.br,](mailto:ingresso@ifsc.edu.br) sob pena de perda do direito de reclamação (preclusão de direito).

**7.2** Ao realizar a inscrição o candidato aceita as condições estabelecidas neste edital, nos comunicados oficiais, ou em outros documentos que vierem a ser publicados, como também das decisões que possam ser tomadas pelo IFSC, das quais o candidato não poderá alegar desconhecimento.

**7.3** Se a qualquer tempo for constatado por meio eletrônico, estatístico, visual ou grafológico ou por investigação policial, que o candidato omitiu informações e/ou as tornou inverídicas, fraudou e/ou falsificou documentos, será eliminado do processo de ingresso e poderá responder por falsidade ideológica, de acordo com o artigo 299 do Código Penal.

**7.4** Todos os horários estabelecidos neste edital referem-se ao horário oficial de Brasília/DF.

**7.5** O IFSC não se responsabilizará por informações não recebidas em qualquer etapa deste edital, em decorrência de problemas nos dispositivos eletrônicos, de falhas de comunicação nos serviços de internet, bem como outros fatores de ordem técnica como incompatibilidade de sistemas, que impossibilitem a transferência dos dados para os sistemas do IFSC.

**7.6** O Departamento de Ingresso divulgará, sempre que necessário, acréscimos às informações, normas complementares e avisos oficiais. É de responsabilidade exclusiva do candidato acompanhar as publicações e possíveis retificações do edital, assim como a divulgação pelos meios oficiais da instituição.

**7.7** Os casos omissos serão resolvidos pelo Departamento de Ingresso do IFSC.

Florianópolis, 18 de janeiro de 2024 Maurício Gariba Júnior Reitor

## <span id="page-11-0"></span>*ANEXO I – QUADRO DE VAGAS*

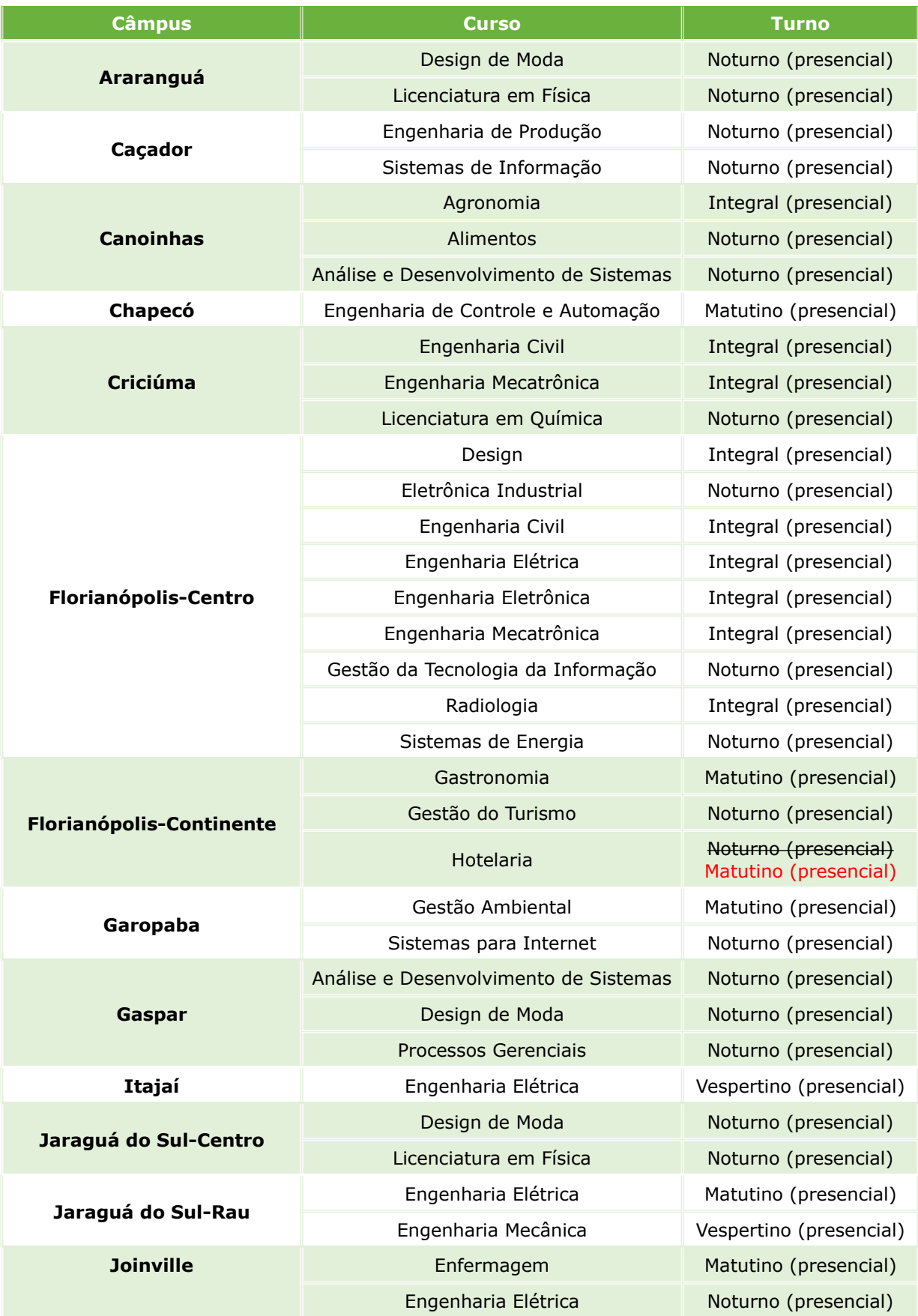

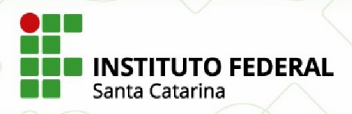

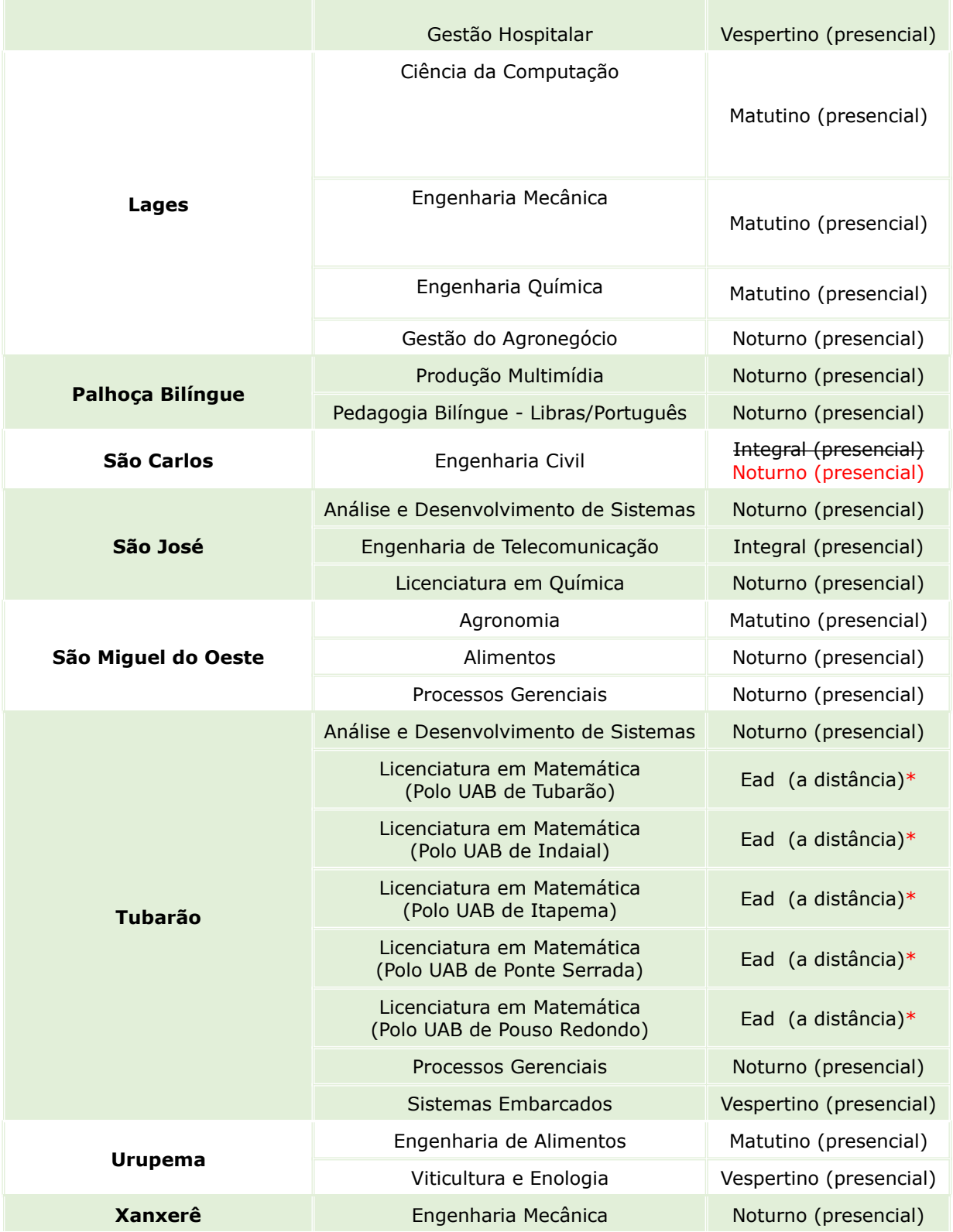

\* O curso será ofertado na modalidade EaD com encontros semanais presenciais em um dos Polos UAB dentre Tubarão, Indaial, Itapema, Ponte Serrada e Pouso Redondo.

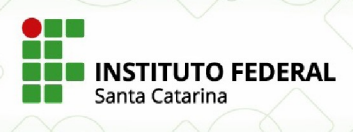

#### <span id="page-14-0"></span>*ANEXO II – TABELA DE EQUIVALÊNCIA DE CONCEITOS PARA NOTAS DO ENSINO MÉDIO*

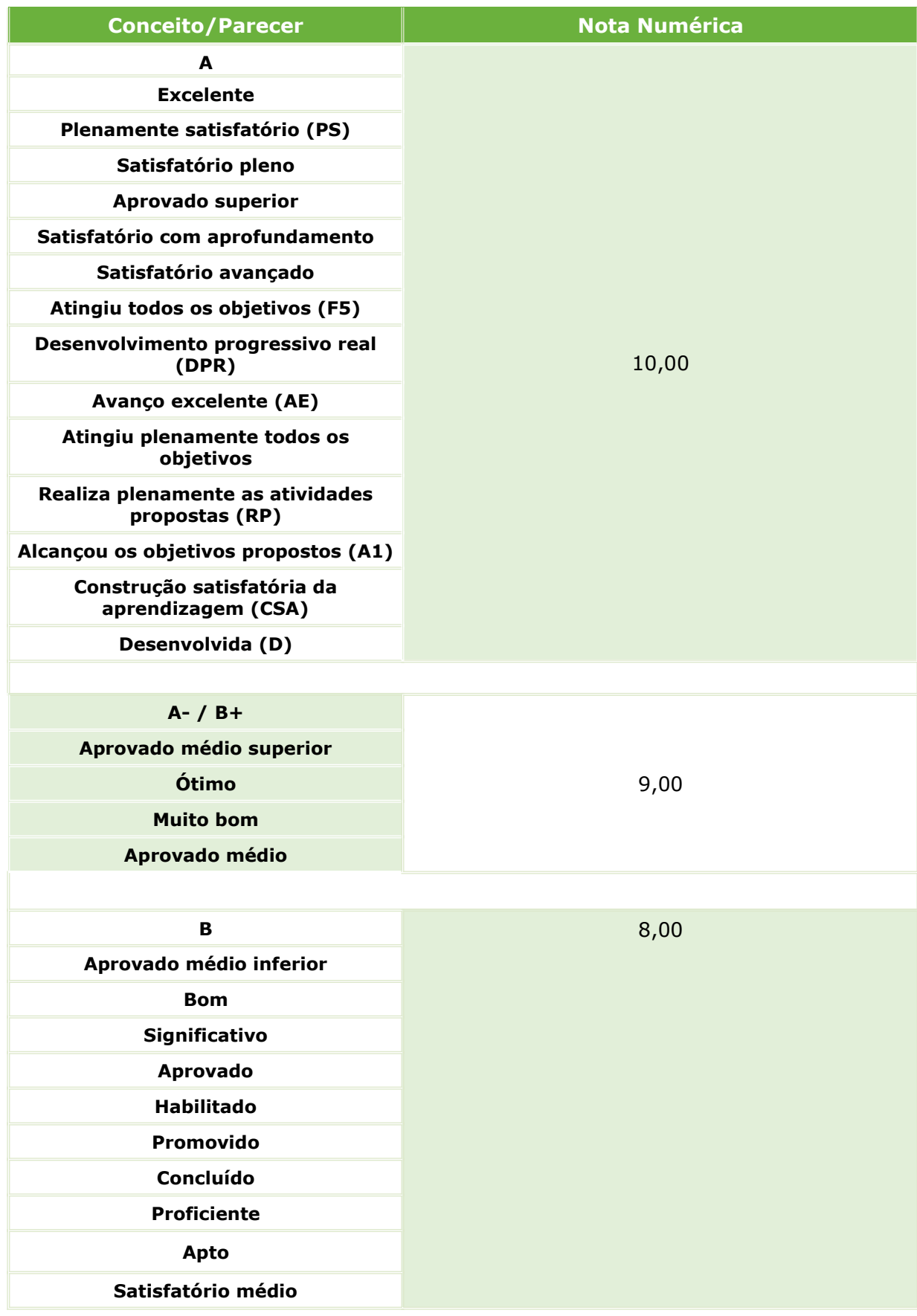

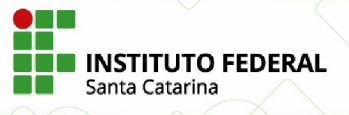

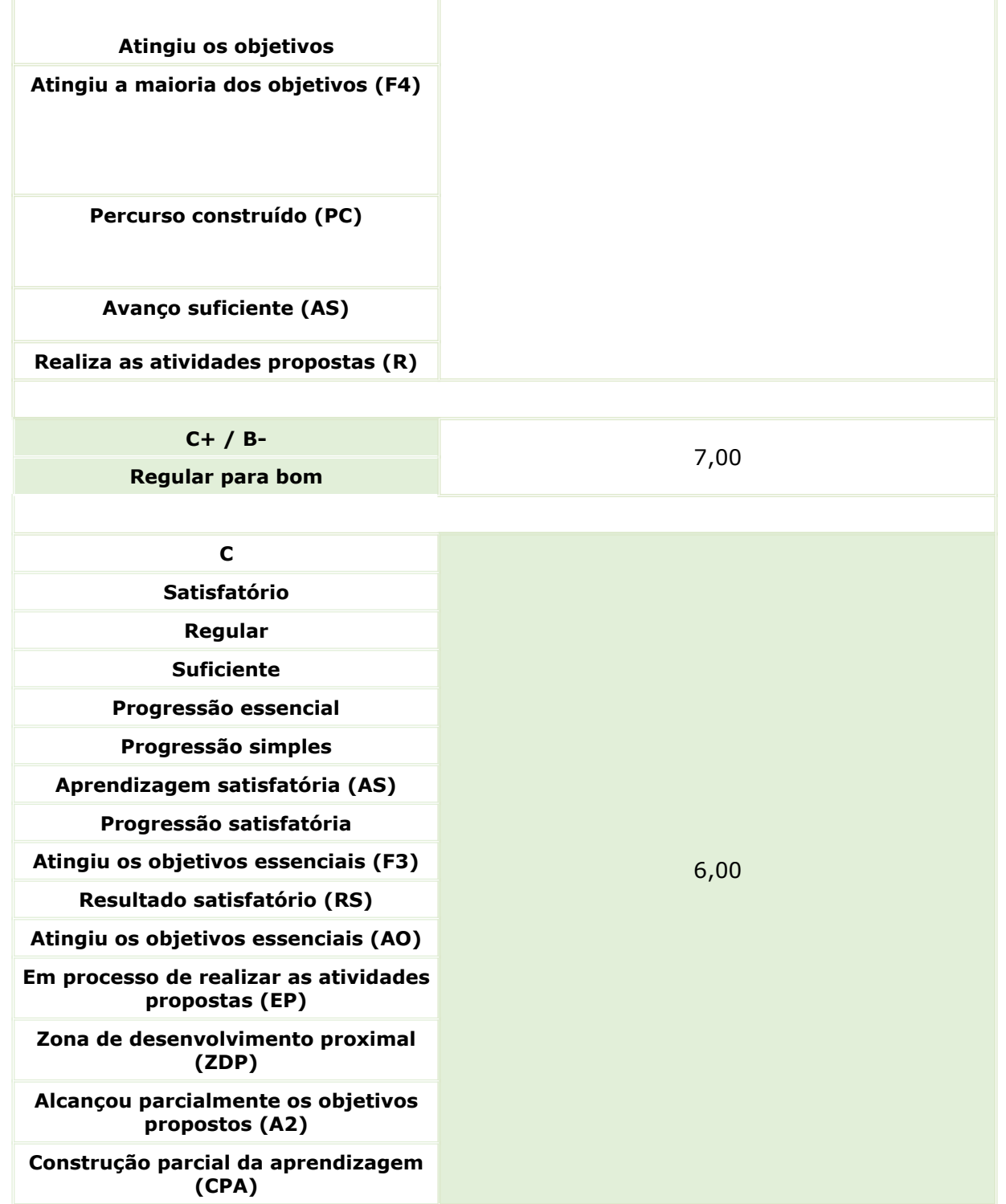

Tabela de equivalência baseada no Edital Nº 038/2021, de 26/01/2021 do Instituto Federal de São Paulo (IFSP).

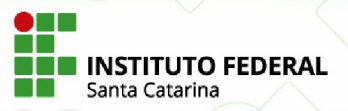

# <span id="page-16-0"></span>*ANEXO III – ENDEREÇOS DOS CÂMPUS*

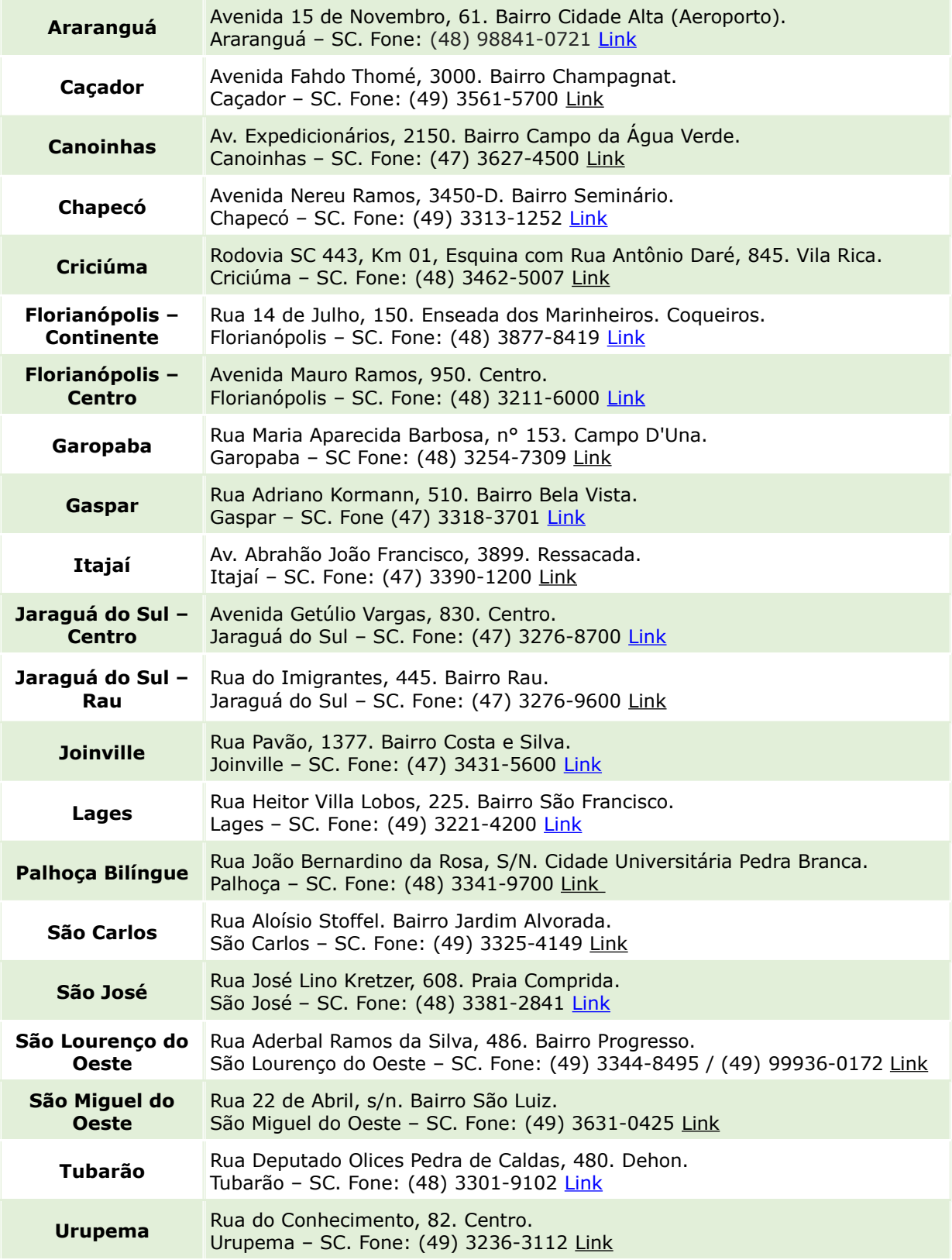

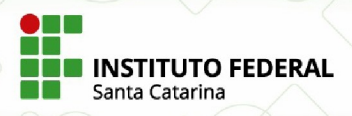

**Xanxerê** Rua Euclides Hack, 1603. Bairro Veneza. Xanxerê – SC. Fone: (49) 3441-7900 / (49) 3441-7905 (WhatsApp) [Link](https://www.ifsc.edu.br/campus-xanxere)